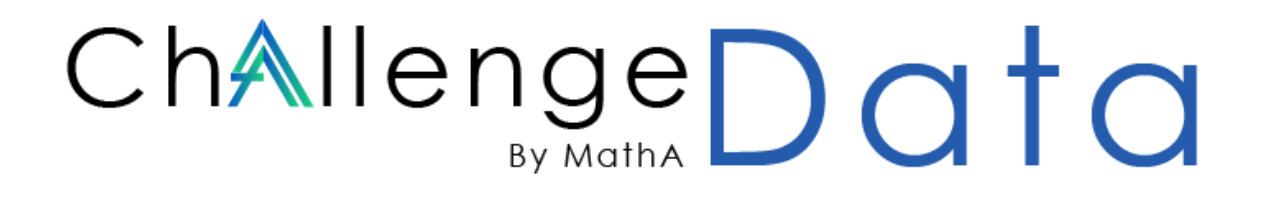

ENS PSLX DE FRANCE LOUIS Bachelier

# **General documentation**

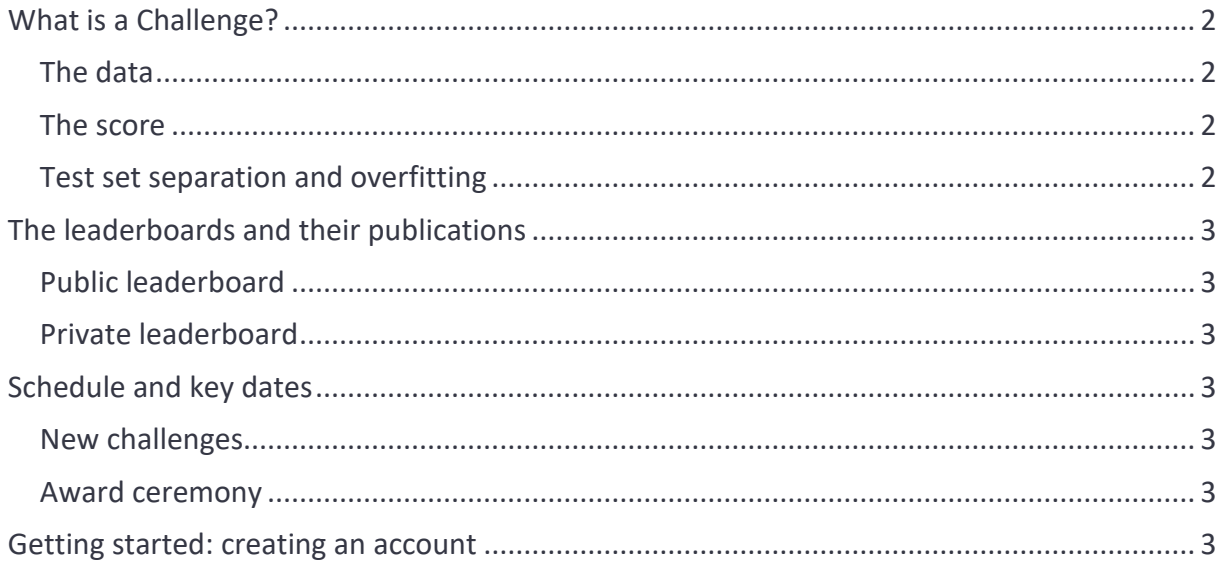

# <span id="page-1-0"></span>**What is a Challenge?**

Challenges are **supervised learning problems** (classification, regression, prediction, ranking, ...). Given x, the input data, the goal is to predict a value, or an array of values y. This is done by an algorithm which associates to x a prediction  $f(x)$ . This prediction is learned from training data (a subset of the entire set of data), where the input  $x$  and the output  $y$  are known. The algorithm is then evaluated on testing data, where  $y$  is not available for the participants (they are given by the data provider and stored on the platform but not available to be downloaded).

### <span id="page-1-1"></span>**The data**

Every challenge contains at least 4 files:

- **Training data**: the data on which participants will elaborate their algorithm and train their model, to learn the function  $f$ 
	- $\circ$  *x* train: the inputs
	- $\circ$  y\_train: the outputs
- **Test data**: the data used for evaluation on unknown data
	- $\circ$  *x test*: the inputs
	- $\circ$  y test: the outputs, this is the data participants shall predict, they do not have access to it.

#### <span id="page-1-2"></span>**The score**

Given an input x, the error between the prediction  $f(x)$  and the true y is evaluated with a score function *l* which returns a real number  $l(f(x), y)$ .

The goal is to minimize (or maximize) the average score on the inputs  $x_i$ . The calculation of the score depends upon the challenge and is explained in the presentation of each challenge. It may be based on a Mean Square Error, a Cross Entropy, an R2 score, AUROC … A custom loss can be specified in some challenges.

#### <span id="page-1-3"></span>**Test set separation and overfitting**

The test set is separated into two halves, the public and the private test sets. Every submission by a participant has two scores, one on each set.

- public score: the score computed on the public set. It is provided at each submission.
- private score: the score obtained on the private set. It is provided twice a year.

This separation prevents participants from overfitting the whole test set, as they cannot see how their solution behaves on the entire test set. To limit overfitting on the public set, the number of submissions is **limited to 2 per day** for each participant. Every time a participant submits a solution, the score is computed on the public set. Participants must train an algorithm that generalizes on both the public set and the private set. The private score is given every year, on the 15<sup>th</sup> of June and the 15<sup>th</sup> of December.

# <span id="page-2-0"></span>**The leaderboards and their publications**

Participants can choose which submission is used for the leaderboards. By default the submission with highest score on the public set is chosen. From submissions selected by each participant we establish the following leaderboards.

#### <span id="page-2-1"></span>**Public leaderboard**

It ranks the submission scores of participants on the public test set. It is live and **permanently** available.

#### <span id="page-2-2"></span>**Private leaderboard**

It ranks the submission scores on the private test set. It is **hidden** to participants. The private leaderboard is only revealed twice a year: on **June 15th** and **December 15th** .

#### **About exact date time**

Any date dd/mm/yyyy that is mentioned on the website, is understood as dd/mm/yyyy **11:59 pm GMT+00**.

For example, the private leaderboard is revealed every year on Dec 15 11:59 pm GMT+00 (which in France for example would correspond to Dec 16 00:59 am).

## <span id="page-2-3"></span>**Schedule and key dates**

Challenges are continuously running but special events are organized every year, to which anyone is welcome to attend.

#### <span id="page-2-4"></span>**New challenges**

Every year in January, a new season of challenges is added to the platform, on top of the previous seasons. Sessions of presentations of these new challenges are organized at the Collège de France, as part of the course of Professor Stéphane Mallat. [See examples here.](https://www.college-de-france.fr/presentation-des-challenges-de-donnees)

#### <span id="page-2-5"></span>**Award ceremony**

We celebrate the winners of the challenges of the previous year, at the beginning of February. They are the participants who have obtained the best score on the December 15<sup>th</sup> private **leaderboard**. The prizes are thus awarded at the end of the first year of competition.

## <span id="page-2-6"></span>**Getting started: creating an account**

To create an account, click on the "login" tab, then on "register here". There are three types of accounts:

participant

- professor
- provider

When creating your account, make sure that your email address is not already used. You cannot have two accounts for the same email.

For professors or providers, your account must be validated by us. For professors, make sure to fill the "institution" field. Your validation will be easier if you use a professional address from your institution.

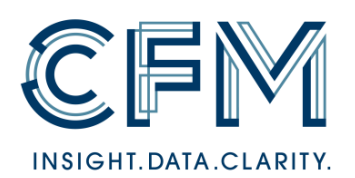

Supported by

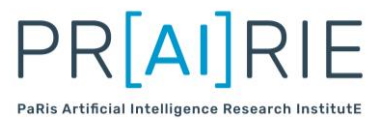

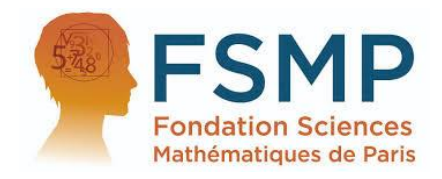